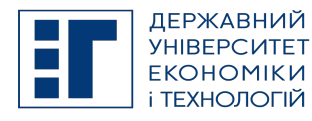

# SYLLABUS / РОБОЧА ПРОГРАМА НАВЧАЛЬНОЇ ДИСЦИПЛІНИ

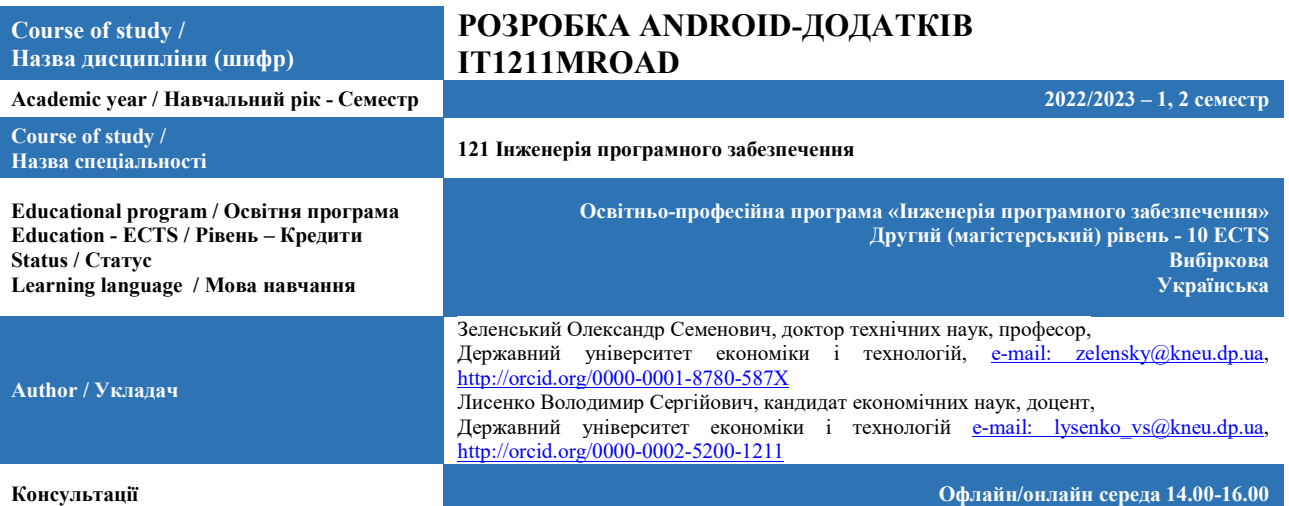

A. OBJECTIVE OF THE SUBJECT / МЕТА ДИСЦИПЛІНИ

Формування необхідних теоретичних знань та практичних навичок програмування для мобільної платформи Android на мові Java.

## B. SUBJECT PROGRAM / ПРОГРАМА ДИСЦИПЛІНИ

Тема 1. Базові відомості про платформу Android.

Мета. Ознайомлення студентів з базовими відомостями про платформу Android.

Зміст. Рівень ядра. Рівень бібліотек. Середовище виконання. Рівень каркасу додатків. Рівень додатків.

#### Тема 2. Середовище розробки.

Мета. Ознайомлення студентів з середовищем розробки додатків для операційної системи Android. Зміст. Створення середовища розробки. Огляд Android SDK.

#### Тема 3. Створення першого Android-додатку.

Мета. Ознайомлення студентів з практичною стороною створення Android-додатку, розгляд структури додатку. Зміст. Створення проекту в Android Studio. Структура проекту.

#### Тема 4. Компоненти Android-додатку.

Мета. Ознайомлення студентів з компонентами Android-додатку.

Зміст. Діяльність. Служби. Приймачі широкомовних намірів. Контент-провайдери. Процеси та потоки. Життєвий цикл компонентів додатку. Файл AndroidManifest.xml.

#### Тема 5. Графічний інтерфейс користувача.

Мета. Ознайомлення студентів з XML-розміткою та її засобами.

Зміст. Дерева уявлень. Розмітка. Ініціалізація уявлень. Стандартні розмітки. Відлагодження інтерфейсу за допомогою Hierarchy Viewer.

#### Тема 6. Базові віджети.

Мета. Ознайомлення студентів з використанням базових елементів керування (віджетів) при розробці Androidдодатків.

Зміст. Текстові поля. Додавання полос прокрутки. Відображення графіки. Обробка подій. Кнопки та прапорці. Закладки. Індикатори та слайдери. Компоненти відображення часу.

#### Тема 7. Віджети-списки та прив'язка даних.

Мета. Ознайомлення студентів з використанням елементів керування списків (віджети-списки) та прив'язкою даних при розробці Android-додатків.

Зміст. Адаптери даних. Текстові поля з авто заповненням. Відображення даних в списках. Відображення графіки в списках. Створення списку з власною розміткою.

### Тема 8. Повідомлення.

Мета. Ознайомлення студентів з виведенням спливаючих повідомлень (підказок) при розробці Android-додатків. Зміст. Спливаючі повідомлення. Створення власних спливаючих повідомлень. Повідомлення в рядку стану. Створення

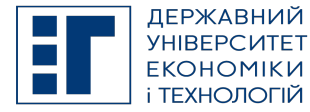

## SYLLABUS / РОБОЧА ПРОГРАМА НАВЧАЛЬНОЇ ДИСЦИПЛІНИ

власних повідомлень для рядку стану.

#### Тема 9. Діалогові вікна.

Мета. Ознайомлення студентів із засобами створення різних видів діалогових вікон при розробці Android-додатків. Зміст. Створення діалогових вікон. AlertDialog. ProgressDialog. DatePickerDialog. TimePickerDialog. Створення власних діалогів.

### Тема 10. Меню.

Мета. Ознайомлення студентів організацією головного та контекстного меню при розробці Android-додатків. Зміст. Меню вибору опцій. Контекстне меню. Підменю. Додавання прапорців та перемикачів в меню.

#### Тема 11. Управління діяльностями.

Мета. Ознайомлення студентів з засобами створення Android-додатку з декількома вікнами (діяльностями). Зміст. Життєвий цикл діяльності. Наміри. Групи намірів. Запуск діяльностей та обмін даними між діяльностями. Фільтри намірів та запуск завдань.

#### Тема 12. Служби.

Мета. Ознайомлення студентів із службами при розробці Android-додатків. Зміст. Життєвий цикл служб. Створення служби.

## Тема 13. Робота з файлами.

Мета. Ознайомлення студентів із засобами роботи з файлами та зберіганням налаштувань користувача при розробці Android-додатків.

Зміст. Читання та запис файлів. Налаштування користувача.

#### Тема 14. База даних SQLite та контент-провайдери.

Мета. Ознайомлення студентів із засобами роботи з базою даних SQLite при розробці Android-додатків. Зміст. База даних SQLite. Контент-провайдери. Створення контент-провайдеру. Запити до контент-провайдера. Створення додатку для роботи з базою даних.

#### Тема 15. Ресурси, активи та локалізація додатків.

Мета. Ознайомлення студентів ресурсами, XML-документами, стилями та темами при розробці Android-додатків. Зміст. Доступні типи ресурсів. Створення та посилання на ресурси. Використання ресурсів у коді програми. Стилі та теми. Активи. Локалізація додатків.

#### Тема 16. Графіка.

Мета. Ознайомлення студентів із засобами роботи з графікою при розробці Android-додатків. Зміст. Об'єкт Drawable. Створення об'єктів Drawable в коді програми. Малювання на канві.

#### Тема 17. Створення анімації.

Мета. Ознайомлення студентів з засобами створення анімації при розробці Android-додатків. Зміст. Анімація перетворень. Кадрова анімація.

## C. LIST OF COMPETENCIES AND STUDIES TARGETED RESULTS / ПЕРЕЛІК КОМПЕТЕНТНОСТЕЙ ТА ПРОГРАМНИХ РЕЗУЛЬТАТІВ НАВЧАННЯ

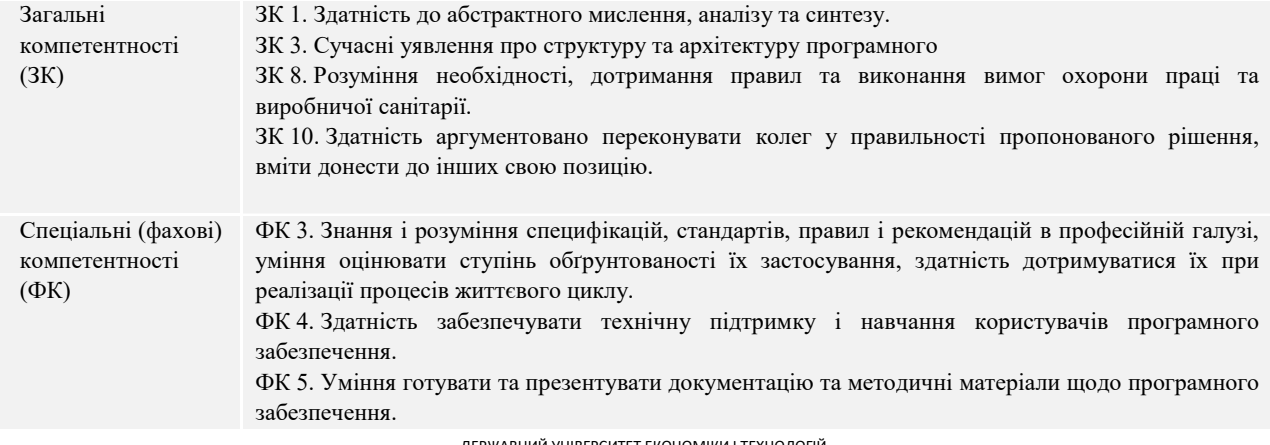

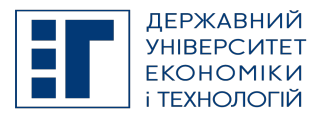

## SYLLABUS / РОБОЧА ПРОГРАМА НАВЧАЛЬНОЇ ДИСЦИПЛІНИ

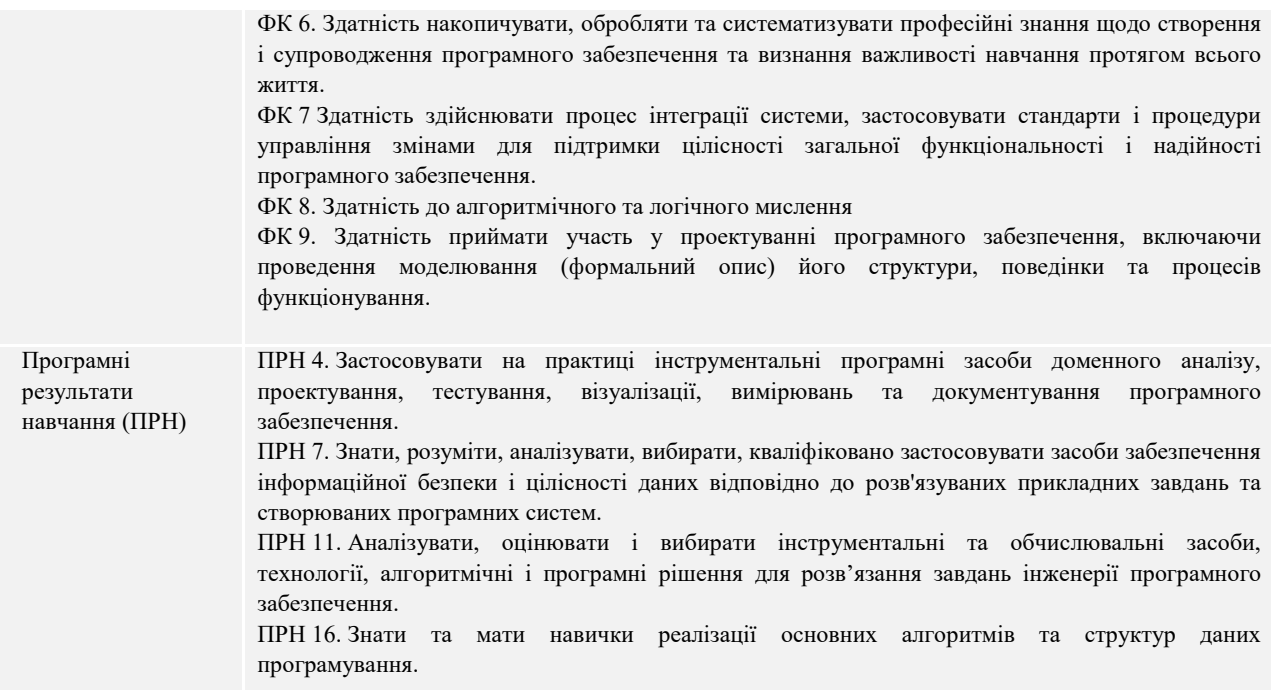

### D. SEMESTER PLAN / СЕМЕСТРОВИЙ ПЛАН

- 1. Рівень ядра. Рівень бібліотек. Середовище виконання. Рівень каркасу додатків. Рівень додатків.
- 2. Створення середовища розробки. Огляд Android SDK.
- 3. Створення проекту в Eclipse. Структура проекту.
- 4. Діяльність. Служби. Приймачі широкомовних намірів. Контент-провайдери. Процеси та потоки. Життєвий цикл компонентів додатку. Файл AndroidManifest.xml.
- 5. Дерева уявлень. Розмітка. Ініціалізація уявлень. Стандартні розмітки. Відлагодження інтерфейсу за допомогою Hierarchy Viewer.
- 6. Текстові поля. Додавання полос прокрутки. Відображення графіки. Обробка подій. Кнопки та прапорці. Закладки. Індикатори та слайдери. Компоненти відображення часу.
- 7. Адаптери даних. Текстові поля з авто заповненням. Відображення даних в списках. Відображення графіки в списках. Створення списку з власною розміткою.
- 8. Спливаючі повідомлення. Створення власних спливаючих повідомлень. Повідомлення в рядку стану. Створення власних повідомлень для рядку стану.
- 9. Створення діалогових вікон. AlertDialog. ProgressDialog. DatePickerDialog. TimePickerDialog. Створення власних діалогів.
- 10. Меню вибору опцій. Контекстне меню. Підменю. Додавання прапорців та перемикачів в меню.
- 11. Життєвий цикл діяльності. Наміри. Групи намірів. Запуск діяльностей та обмін даними між діяльностями. Фільтри намірів та запуск завдань.
- 12. Життєвий цикл служб. Створення служби.
- 13. Читання та запис файлів. Налаштування користувача.
- 14. База даних SQLite. Контент-провайдери. Створення контент-провайдеру. Запити до контент-провайдера. Створення додатку для роботи з базою даних.
- 15. Доступні типи ресурсів. Створення та посилання на ресурси. Використання ресурсів у коді програми. Стилі та теми. Активи. Локалізація додатків.
- 16. Об'єкт Drawable. Створення об'єктів Drawable в коді програми. Малювання на канві.
- 17. Анімація перетворень. Кадрова анімація.

### E. BASIC LITERATURE (OBLIGATORY TEXTBOOKS) / ОСНОВНА ЛІТЕРАТУРА (ОБОВ'ЯЗКОВІ ПІДРУЧНИКИ)

- 1. Зеленський О.С., Лисенко В.С., Баран С.В. Методические указания к выполнению лабораторных и индивидуальных работ на основе типовых примеров разработки программного обеспечения в Visual C++6 // Криворізький економічний інститут КНЕУ–Кривий Ріг: КЕІ–2007.–63 с.
- 2. Зеленський О.С., Лисенко В.С., Баран С.В. Методические указания для самостоятельного изучения работы с базами данных на Visual C++ с использованием ActiveX Data Object (ADO) по дисциплинам "Мониторинг информационных технологий, "Информационные системы в экономике", "Автоматизация проектирования информационных систем"// Криворізький економічний інститут КНЕУ–Кривий Ріг: КЕІ–2008.–54 с.

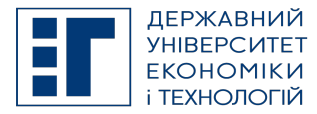

# SYLLABUS / РОБОЧА ПРОГРАМА НАВЧАЛЬНОЇ ДИСЦИПЛІНИ

- 3. Зеленський О.С., Лисенко В.С. Методические указания использования объектов ADO при работе с базами данных на Visual C++ в примерах по дисциплинам "Мониторинг информационных технологий, "Информационные системы в экономике", "Автоматизация проектирования информационных систем"// Криворізький економічний інститут КНЕУ–Кривий Ріг: КЕІ–2008.–65 с.
- 4. Зеленський О.С., Лисенко В.С., Афанасьєв І.Є. Методичні вказівки до самостійного вивчення структур створення додатків в Visual C++ з дисциплін: «Об'єктно-орієнтоване програмування», «Інформаційні системи в економіці», «Інструментальні засоби прикладного програмування» // Криворізький економічний інститут КНЕУ – Кривий Ріг: КЕІ–2009.–65 с.
- 5. Голощапов А. Л. Google Android: nрограм мирование для мобильных устройств. -СПб.: БХВ-Петербург, 2011.-448 с.: ил. + CD-ROM.

### F. COMPLEMENTARY LITERATURE / ДОДАТКОВА ЛІТЕРАТУРА

- 1. Цехнер Марио. Программирование игр под Android. СПб.: Питер, 2013. 688 с.: ил.
- 2. Murat Aydin, Android 4: New features for Application Development // Packt Publishing, 2012.
- 3. Reto Meier, Android™ 4 Application Development // John Wiley & Sons, Inc., 2012
- 4. Хаwими С., Коматинени С., Маклин Д., Разработка приложений для Android // СПб.: Питер, 2011
- 5. П. Дейтел, Х. Дейтел, Э. Дейтел, М. Моргано, Android для программистов: создаём приложения //СПб.: Питер, 2013.

### G. THE MOST IMPORTANT PUBLICATIONS OF THE AUTHOR(S) CONCERNING PROPOSED CLASSES / ОСНОВНІ ПУБЛІКАЦІЇ АВТОРА, ЩО ПОВЯЗАНІ З ТЕМАТИКОЮ ЗАПЛАНОВАНИХ ЗАНЯТТЬ

1. «Построение кривых и поверхностей при решении горно-геометрических задач». Вісник Криворізького національного університету. Збірник наукових праць. – Кривий Ріг: КНУ.–2013. – вип.. 34. 2013-09-12 | journal-article URL: http://knu.edu.ua/Files/V34/58.pdf

2. Разработка программного обеспечения корректировочного расчета скважинных зарядов/ Разработка рудных месторождений.–Кривой Рог: КТУ.–2011.–Вып. 94. 2011-09-05 | journal-article

URL: http://knu.edu.ua/Files/94\_2011/73.pdf

3. A simulation model of learning 3D-graphics library based on OpenGL Колективна монографія міжнародної науково-практичної конференції «Глобальні аспекти світового господарства та міжнародних відносин в умовах нестабільності економіки».– м. Ченстохово. Польща. 2016-04-10 | journal-article

## H. PREREQUISITE AND POSTREQUISITE / ПРЕРЕКВІЗИТИ ТА ПОСТРЕКВІЗИТИ

Дисципліни, які є базисом для вивчення даної дисципліни:

- «Основи програмування на мові Java»;
- «Програмування на мові Java з використанням Swing».

### I. SCOPE AND TYPE / КІЛЬКІСТЬ ВІДВЕДЕНИХ ГОДИН ТА ФОРМА ПРОВЕДЕННЯ ЗАНЯТЬ

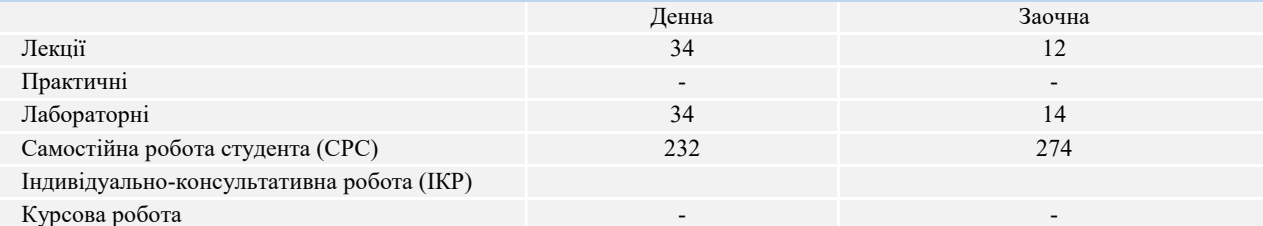

### J. CURRENT AND FINAL EVALUATION / ПОТОЧНЕ ТА ПІДСУМКОВЕ ОЦІНЮВАННЯ

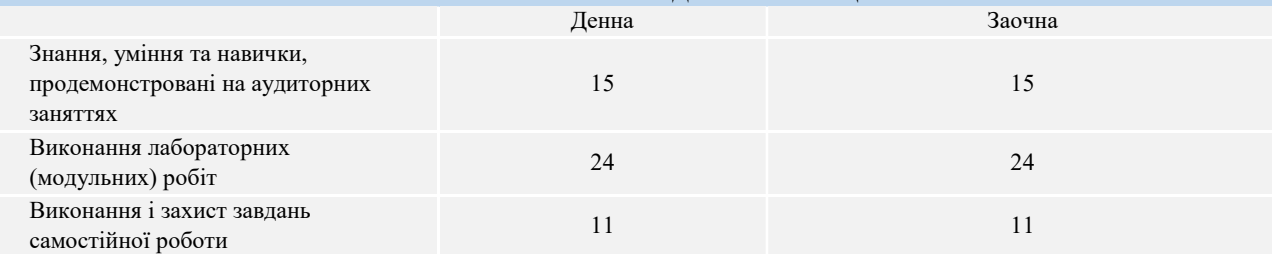

ДЕРЖАВНИЙ УНІВЕРСИТЕТ ЕКОНОМІКИ І ТЕХНОЛОГІЙ

Вул. Медична, 16, Kривий Ріг, 50005, тел. +38(097)214-88-69. e-mail: duet.edu.ua

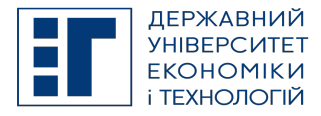

# SYLLABUS / РОБОЧА ПРОГРАМА НАВЧАЛЬНОЇ ДИСЦИПЛІНИ

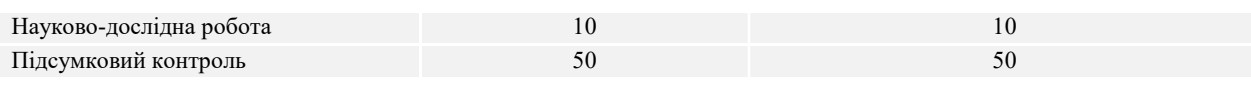

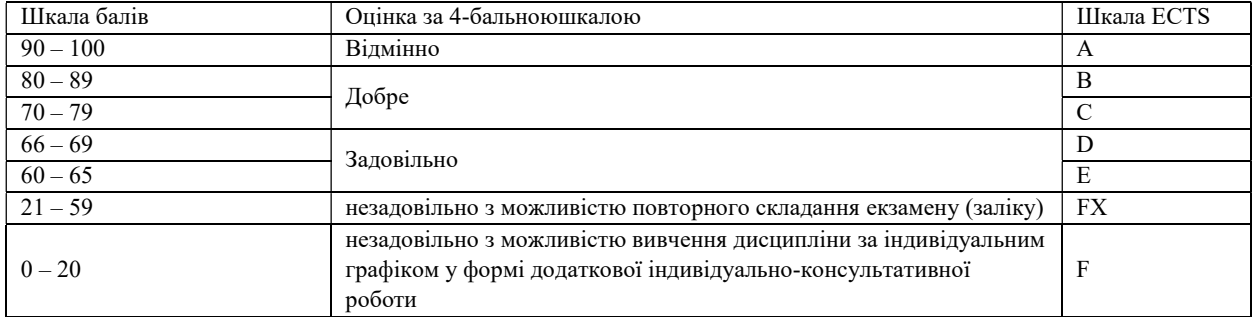

## K. CODE OF CONDUCT OF THE COURSE / КОДЕКС ПОВЕДІНКИ ПІД ЧАС ВИВЧЕННЯ КУРСУ

Для успішного проходження курсу та складання контрольних заходів необхідним є виконання наступних обов'язків:

- не запізнюватися на заняття;
- не пропускати заняття (як лекційні. так і лабораторні), в разі хвороби мати довідку або її ксерокопію;
- самостійно опрацьовувати весь лекційний матеріал та ресурси для самостійної роботи;
- конструктивно підтримувати зворотній зв'язок з викладачем на всіх етапах проходження курсу (особливо під час виконання індивідуальних завдань);
- своєчасно і самостійно виконувати всі передбачені програмою лабораторні завдання;
- брати очну участь у контрольних заходах.

## L. METHODS OF CONDUCTING / МЕТОДИ НАВЧАННЯ

лекції презентації дискусії лабораторні заняття індивідуальні заняття самостійна робота

#### M. TOOLS, EQUIPMENT AND SOFTWARE / ІНСТРУМЕНТИ, ОБЛАДНАННЯ ТА ПРОГРАМНЕ ЗАБЕЗПЕЧЕННЯ

Пакет Microsoft Visual Studio, приклади програм ,мультимедійний клас з ПК, цифровий проектор

Zoom – хмарна платформа для відео і аудіо конференцій та вебінарів

ZELIS - система призначена для тестування знань студентів в двох режимах: автоматизований контроль знань та тестування по бланкам.

## N. STUDENT RESOURCES, MOOC PLATFORMS / ЦИФРОВІ РЕСУРСИ ДЛЯ СТУДЕНТІВ ТА ВІДКРИТІ ДИСТАНЦІЙНІ ОНЛАЙН КУРСИ

Студентам пропонується доступ до навчальних матеріалів дисципліни - http://moodle.kneu.dp.ua

Coursera – безкоштовні онлайн-курси з різних дисциплін, у разі успішного закінчення яких користувач отримує сертифікат про проходження курсу.

EdX – онлайн-курси від закладів вищої освіти.

Prometheus — український громадський проєкт масових відкритих онлайн-курсів.

## O. FEEDBACK/ ЗВОРОТНІЙ ЗВ'ЯЗОК

Електронні листи є найкращим способом зв'язатися з керівником курсу, і, будь ласка, додайте шифр групи в темі листа. Якщо ви надішлете мені електронне повідомлення, надайте мені, принаймні, 48 годин (протягом робочого тижня), щоб відповісти. Якщо ви не отримаєте відповідь, відправте листа повторно.

## P. ACADEMIC HONESTY/ АКАДЕМІЧНА ДОБРОЧЕСНІСТЬ

Державний університет економіки і технологій очікує від студентів розуміння та підтримання високих стандартів академічної чесності. Дотримання академічної доброчесності здобувачами освіти передбачає самостійне виконання навчальних завдань, завдань поточного контролю результатів навчання (для осіб з особливими освітніми потребами ця вимога застосовується з урахуванням їхніх індивідуальних потреб і можливостей); посилання на джерела інформації у разі використання ідей, розробок, тверджень, відомостей; дотримання норм законодавства про авторське право і суміжні права; надання достовірної інформації про результати власної навчальної (наукової, творчої) діяльності,

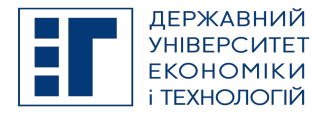

# SYLLABUS / РОБОЧА ПРОГРАМА НАВЧАЛЬНОЇ ДИСЦИПЛІНИ

використані методики досліджень і джерела інформації. Положення про академічну доброчесність у Державному університеті економіки і технологій (нова редакція) затверджено Вченою радою 25.11.2021 р., Протокол № 5 та введено в дію Наказом від 25.11.2021 р. № 169: https://www.duet.edu.ua/uploads/normbase/243/pol\_AD.pdf

### APPROVED / ЗАТВЕРДЖЕНО

Рішенням кафедри інформатики і прикладного програмного забезпечення Державного університету економіки і технологій протокол № 1 від 25.08.2022 року

## ЗАТВЕРДЖЕНО:

Укладач Олександр ЗЕЛЕНСЬКИЙ, Володимир ЛИСЕНКО

Кафедрою інформатики і прикладного програмного забезпечення Протокол № 1 від 25 серпня 2022 року В. о. завідувача кафедри Олександр ЗЕЛЕНСЬКИЙ

Науково-методичною радою Державного університету економіки і технологій Протокол № 1 від 20 вересня 2022 року

Голова науково-методичної ради Валентин ОРЛОВ

ДЕРЖАВНИЙ УНІВЕРСИТЕТ ЕКОНОМІКИ І ТЕХНОЛОГІЙ Вул. Медична, 16, Kривий Ріг, 50005, тел. +38(097)214-88-69. e-mail: duet.edu.ua